Муниципальное бюджетное общеобразовательное учреждение «Пажгинская средняя общеобразовательная школа» «Паджгаса шöр школа» муниципальнöй велöдан сьомкуд учреждение

Согласовано: Зам.дир. по ВР / В.В. Козлова/

Утверждено: Приказом от 01.09.2022 г. № 224

Подписано цифровой подписью: Иванова Екатерина Васильевна Дата: 2023.01.25 09:50:45 +03'00'

# **Дополнительная общеразвивающая программа «Медиатворчество»**

Срок реализации – 1 год (8-11 кл.) Разработчик: Богатова Людмила Васильевна

#### **Пояснительная записка**

Дополнительная общеразвивающая программа «Медиатворчество» (далее Программа) имеет **техническую направленность**.

**Актуальность** программы обусловлена Федеральным законом от 29.12.2012 № 273-ФЗ (ред. от 29.07.2017) "Об образовании в Российской Федерации" (ст.3), а именно необходимостью создания условий для свободного развития личности обучающихся и формирования гражданственности.

**Новизна и отличительная особенность** данной программы заключается в том, она даѐт возможность обучающемуся развивать потенциал через решение творческих задач в качестве как реципиента, так и коммуникатора. Различные формы участия в процессе массовой коммуникации и высокая вариативность в выборе способов передачи информации способствует становлению понятия о свободах и правах человека, формирует активную гражданскую позицию.

**Педагогическая целесообразность** дополнительной общеобразовательной общеразвивающей Программы объясняется направленностью на развитие критического мышления у обучающихся и умения самостоятельно вести проектную деятельность, связанную с массовыми коммуникациями. Также в процессе реализации программы создаются условия, обеспечивающие свободный личностный рост обучающегося.

Практическая значимость программы заключается в формировании у обучающихся базовых компетенций видеооператора, оператора видеомонтажа и фотографа.

**Цель** программы: формирование базовых компетенций видеооператора, оператора видеомонтажа и фотографа.

Реализация цели дополнительной общеразвивающей Программы возможна посредством решения следующих **задач**:

Образовательные:

обучать основам фотосьемки;

обучать основам видеосъѐмки;

обучать основам обработки цифровых изображений и видеомонтажа.

Развивающие:

развивать интерес к освещению общественной жизни;

 способствовать развитию мышления, воображения, эмоциональных возможностей и творческих способностей обучающихся;

развивать коммуникативные навыки обучающихся.

Воспитательные:

способствовать формированию активной гражданской позиции у обучающихся;

 способствовать выработке навыков работы в коллективе, формированию таких качеств личности, как трудолюбие, ответственность;

развивать чувства дружбы, патриотизма и интернационализма.

Практическая работа и создание собственных проектов обеспечат учащимся прочное усвоение и закрепление знаний, умений и навыков. В процессе занятий обучающиеся создают изображения и модели, имеющие художественную ценность и практическую значимость.

Данная Программа направлена на формирование базовых профессиональных навыков. Набор учащихся в учебные группы осуществляется без ограничений уровня знаний и постоянный, но с учѐтом возраста 14–18 лет и наполняемости групп 10-15 человек в группе.

Условия и сроки реализации программы. Дополнительная общеразвивающая программа «Медиатворчество» рассчитана на 1 год обучения.

Основные формы и методы обучения, характерные при реализации данной программы - комбинированные занятия, состоящие из теоретической и практической частей, причѐм большее количество времени занимает практическая часть.

При проведении занятий используются три формы работы:

 демонстрационная, когда обучающиеся слушают объяснения педагога и наблюдают за демонстрационным экраном или экранами компьютеров на ученических рабочих местах; групповая форма (диалог) – практика диалогической речи;

 фронтальная, когда обучающиеся синхронно работают под управлением педагога; практикумы (творческая, самостоятельная, студийная деятельность учащихся) – выполнение учащимися практических заданий в форме докладов по темам, предусмотренным программой, выполнение лексико-грамматических заданий, подготовка тематических презентаций, разработка проектов по темам, постановка и участие в спектаклях;

 самостоятельная, когда обучающиеся выполняют индивидуальные задания в течение части занятия или нескольких занятий.

**Технологии и формы обучения:** - теоретические занятия, практические занятия, свободное творчество.

**Режим занятий:** 1 раз в неделю по 2 академических часа с перерывом 10 минут.

**Промежуточная аттестация** проводится в форме защиты проекта.

| Teono Temath Rennii Imam |                                                     |                           |                          |                         |
|--------------------------|-----------------------------------------------------|---------------------------|--------------------------|-------------------------|
| $N_2$<br>$\Pi/\Pi$       | Наименование раздела, темы                          | Количество<br>часов всего | Теоретические<br>занятия | Практические<br>занятия |
|                          | Введение в фото и видеосъёмку                       | 4                         | 3                        |                         |
| $\overline{2}$           | Создание и обработка<br>цифровых изображений (фото) | 18                        | 8                        | 10                      |
| 3                        | Создание и монтаж видео                             | 18                        | 8                        | 10                      |
| 4                        | Разработка и защита проекта                         | 28                        | 8                        | 20                      |
| Итого:                   |                                                     | 68                        | 27                       | 41                      |

**1. Учебно-тематический план**

#### **2. Содержание программы**

1. Введение в фото и видеосъѐмку.

1.1. Вводное занятие. Техника безопасности, история видео и фотографии.

Теория: Знакомство с образовательной программой. Правила техники безопасности и поведения в кабинете. Правила техники безопасности при работе с фото и видео аппаратурой.

Практика: Правильное включение и выключение компьютера и аппаратуры.

1.2. История видео и фотографии.

Теория: История фото и видео съѐмки. Виды и жанры. Первичное понятие композиции.

*лчи* ил

2. Создание и обработка цифровых изображений (фото).

2.1. Устройство цифрового фотоаппарата.

Теория: Изучение устройства цифрового фотоаппарата. Объектив. Дисплей. Зум.

Практика: Проба возможностей, фотографирование интерьера класса и вида из окна.

2.2. Ведение в программу.

Теория: Знакомство и интерфейсов и основными функциями. Горячие клавиши. Контекстные окна.

Практика: Первичная обработка созданных ранее фотографий.

2.3. Пейзаж.

Теория: Основные правила и принципы съѐмки пейзажа.

Практика: Создание фотографий.

2.4. Тоновая и цветовая коррекция.

Теория: Яркость, контрастность, тоновые шкалы. Маски и каналы.

Практика: Обработка созданных ранее фотографий.

2.5. Портрет.

Теория: Основные правила и принципы портретной съѐмки.

Практика: Создание фотографий.

2.6. Коллаж. Основы работы со слоями.

Теория: Слои. Режимы наложения. Выделение, обрезка, совмещение изображений.

Практика: Обработка созданных ранее фотографий, коллаж.

2.7. Фоторепортаж.

Теория: Основные правила и принципы фоторепортажа. Точка и момент съѐмки.

Практика: Создание фоторепортажа о подготовке и проведении новогодних мероприятий. Обработка фотографий, создание коллажа.

*лчи* ил

3. Создание и монтаж видео.

3.1. Основные правила видеосъѐмки.

Теория: Устройство и возможности видеокамеры. Правила постановки кадра. Принципы отбора материала.

Практика: Проба возможностей, создание видео этюдов на свободную тему.

3.2. Введение в программу.

Теория: Интерфейс и основные функции программы. Обрезка. Кадрирование.

Практика: Первичная обработка созданного ранее видео.

3.3. Переходы.

Теория: Методы создание переходов и их использование для решения различных творческих задач.

Практика: Создание видео этюдов на тему «Прекрасное вокруг меня».

3.4. Неподвижные изображения.

Теория: Понятие динамики и статики. Способы имитации движения.

Практика: Съѐмка пейзажа.

3.5. Звуковые эффекты и музыка.

Теория: Способы наложения на видео музыки и звуковых эффектов.

Практика: Наложение музыки и звуковых эффектов.

3.6. Титры.

Теория: Способы и правила создания титров. Работа с текстом.

Практика: Наложение титров на созданные ранее ролики.

4. Разработка проекта.

4.1. Создание сценария видеоролика.

Теория: Методика написания сценария. Постановка проблемы. Понятие сюжета.

Практика: Создание сценария для ролика.

4.2. Сбор видео и фото материала.

Теория: Принципы отбора материала.

Практика: Сбор фото и видео материала.

4.3. Монтаж видео.

Теория: Сведение кадров. Наложение эффектов.

Практика: Обработка видео, наложение звуковых и визуальных эффектов, музыки, титров.

4.4. Подготовка к защите и защита проектов.

Практика: Оформление фото выставки, подготовка к защите и защита проекта.

*лчи* ил

Итоговое занятие.

Подведение итогов образовательной программы, творческий отчѐт. Выставка творческих работ обучающихся и презентация проектов.

### **3. Планируемые результаты**:

освоение обучающимися указанных в программе как теоретических, так и различных практических знаний, умений и навыков фото и видеосъѐмки.

Обучающиеся должны овладеть базовым набором компетенций видеооператора, оператора видеомонтажа и фотографа, а именно должны знать:

основные приѐмы работы с фото и видео аппаратурой;

- правила создания видео и цифровых изображений;
- базовые понятия о композиции и колористике;
- правила безопасности при работе с фото и видео аппаратурой, компьютером.

В результате освоения практической части образовательной программы, обучающиеся должны уметь:

создавать видео и цифровые изображения;

выполнять монтаж видео и редактировать цифровые изображения;

вести самостоятельную проектную деятельность.

Форма подведения итогов реализации программы: усвоение теоретической части курса проверяется с помощью тестов; после изучения каждого раздела программы, обучающиеся выполняют творческие задания по данной теме. В конце года, обучающиеся выполняют творческий проект, защита которого происходит на итоговых занятиях.

### **4. Методическое обеспечение реализации программы**

Программа имеет профессиональную направленность, построена на принципах развивающего обучения, предполагает формирование у воспитанников умения самостоятельно мыслить, и направлена на всестороннее развитие творческих способностей.

Изучение программы предполагает сочетание теоретических и практических занятий, ориентированных на современные образовательные технологии, предполагающие широкое использование активных и интерактивных методов обучения, в том числе ролевые игры, тестирование. Интегративный характер содержания обучения предполагает построение образовательного процесса на основе использования межпредметных связей. Это связи с математикой при проведении расчетных и графических операций, современных технологий с моделированием и декорированием.

Обучение, а также оценка знаний и умений учащихся проводятся в форме творческих работ, тестов и бесед по всем темам. При работе над теоретическим материалом предпочтение отдаѐтся эвристической беседе, так как это важный метод устного изложения материала, заключающийся в том, что учащиеся усваивают новые понятия и приобретают знания путѐм самостоятельного логического мышления, активно используя эвристический метод познания. Системно-деятельный и личностный подходы в обучении предполагают активизацию познавательной деятельности каждого учащегося с учѐтом его возрастных и индивидуальных особенностей. Исходя из этого, программа предусматривает большое количество развивающих заданий поискового и творческого характера.

Текущий контроль складывается из выполнения заданий и письменных работ, участия в практических занятиях. Творческие работы обучающихся являются наиболее эффективным оценочным материалом, показывающим качество приобретенных теоретических знаний и полученных практических навыков.

#### **5. Материально-техническое обеспечение реализации программы**

#### *Учебные пособия*

«Я и все, все, все» Тренинговые занятия, В.А. Родионов, - Ярославль «Академия развития» - 2012 г.

«Я и другие» - Тренинги социальных навыков, В.А. Родионов, М.А. Ступницкая, О.В. Кардашина.

#### л килчил чзи

Методический инструментарий к занятиям по программе «Медиатворчество» Правила, инструктажи:

- Правила поведения и техники безопасности при работе за компьютером

- Инструктаж для детей по электробезопасности

*илч ич* 

[http://imho-online.ru](https://infourok.ru/go.html?href=http%3A%2F%2Fimho-online.ru)

[http://journalisti.ru](https://infourok.ru/go.html?href=http%3A%2F%2Fjournalisti.ru)

*и лнл ыш* 

- «Мир без интернета»;

- «Реклама в современном мире»;

- «Газетные жанры»;

- «Журналист»

- «История фотографий »

*3 и к ил* 

Компьютер, ноутбук, сканер

Цифровые носители: диски, флешка.

Мультимедийный проектор, экран

*Раздаточный материал для занятий:*

Тесты

Памятки, правила:

- «Правила пользования цифровой фотокамерой»;

- «Правила пользования компьютером»

- «Гимнастика для снятия общего утомления

- Как взять интервью ( вопросы для учащихся, педагогов, ст.поколения)

*Компьютерные программы*: Word, Power Рoint

Презентации.

#### **6. Список литературы**

1. Бадян В.Е., Денисенко В.И. Основы композиции: Учебное пособие /Бадян В.Е. Москва: Трикста, 2015. – 224 с.

2. Голубева О.Л. Основы композиции. М., 2017. – 234 с.

3. Дубровская Н.В. Приглашение к творчеству: обучение школьников технике аппликации и коллажа: методическое пособие. СПб.: «ДЕТСТВО-ПРЕСС», 2016. - 128 с.

4. Джейсон Саймонс/ Настольная книга дизайнера. Обработка иллюстраций. – М.: АСТ, Астрель, 2017. – 89 с.

5. Кларк Т.М. Фильтры. Спецэффекты и дизайн. - М.; СПб.; Киев: Диалектика, 2018.  $-170$  c.

6. Корриган Дж. Компьютерная графика. - М: Энтроп, 2017. – 90 с.

7. Розов Г. Как снимать: искусство фотографии. – М.: АСТ, Астрель. Транзиткнига, –  $2018 - 415$  c.

8. [http://imho-online.ru](https://infourok.ru/go.html?href=http%3A%2F%2Fimho-online.ru)

9. [http://journalisti.ru](https://infourok.ru/go.html?href=http%3A%2F%2Fjournalisti.ru)

## **7. Календарно-тематический план**

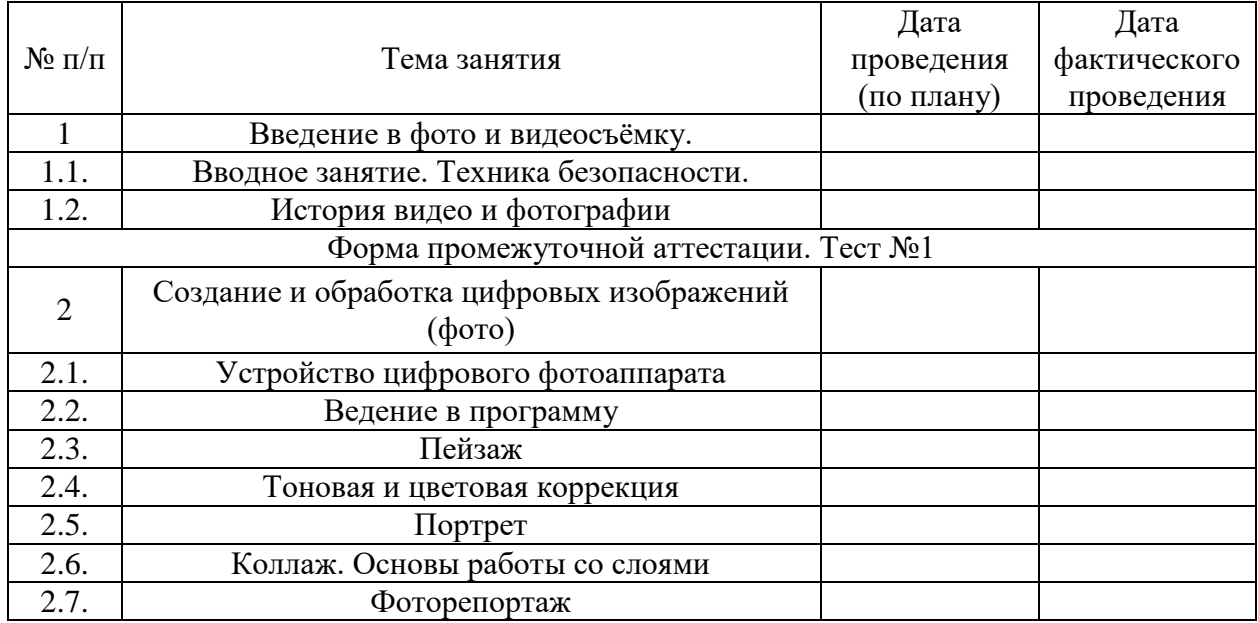

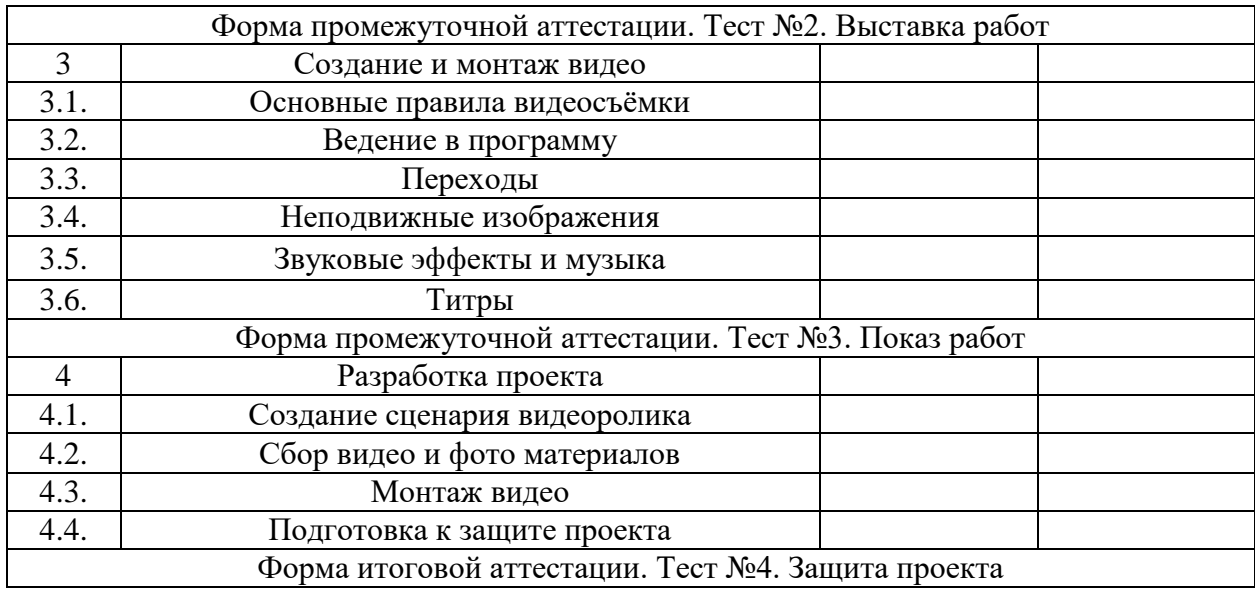

### **Приложение.**

#### **Оценочные материалы**

Примерный перечень тестов по теоретическим разделам

### Тест №1

Раздел «Введение в фото и видеосъѐмку»

1. Что нужно делать при появлении запаха гари в компьютерном классе?

2. Перечислить требования безопасности в аварийных случаях.

3.Назвать правила гигиены, которые необходимо соблюдать в компьютерном классе.

4. Что запрещается делать в компьютерном классе?

5. Перечислить обязанности обучающегося в компьютерном классе.

6. Правила безопасности при работе с фото и видео аппаратурой.

### Тест №2

Раздел «Создание и обработка цифровых изображений (фото)»

1. Перечислите составные части фотокамеры.

2. Назовите основные комбинации клавиш

3. Назовите особенности съѐмки пейзажа.

4. Назовите особенности портретной съѐмки.

5. В каком режиме фотокамеры производится съѐмка мелких объектов на персом плане?

6. Назовите особенности фоторепортажа.

#### Тест №3

Раздел «Создание и монтаж видео»

1. Назовите составные части видеокамеры.

2. Чем фотограф отличается от видеографа и видео оператора?

3. Назовите основные элементы интерфейса программы

4. Что такое динамика и статика?

5. Роль музыки в видеоролике.

## Тест №4 Итоговый

1. Когда и где появилась фотография?

2. Кто создал первую фотокамеру?

3. Когда и где появилась технология видеосъѐмки?

4. Какое место занимает видео в современных средствах массовой информации?

5. Назовите основные правила построения кадра.

6. Назовите форматы видео файлов.

7. Назовите форматы цифровых изображений.

8. Каким образом можно увеличить масштаб изображения, чтобы рассмотреть поближе мелкие детали?

9. Как уменьшить масштаб изображения, чтобы оно целиком поместилось на экране?

10. Какие инструменты рисования есть в редакторе?

11. Что такое наложение цветов?

12. Назовите этапы видеомонтажа.

# **Средства контроля**

Оценка знаний учащихся проводится в баллах и определяется соответствием уровню (низкому - репродуктивный, среднему - эвристический, высшему - креативный).

- Низкий уровень - 1-2 балла (учащиеся с трудом осваивают программу)

- Средний уровень - 3-4 балла (учащиеся легко осваивают программу)

- Высокий уровень - 5-6 баллов (учащиеся легко осваивают программу, проявляют активность и творческий подход к выполнению самостоятельных заданий)

Результаты промежуточной аттестации анализируются педагогом по следующим параметрам:

- высокий уровень – креативный (соответствующее количество - 5-6 баллов),

- средний уровень - эвристический (соответствующее количество - 3-4 балла),

- низкий уровень - репродуктивный (соответствующее количество - 1-2 балла).

Результаты участия учащихся в мероприятиях учреждения, мероприятиях районного, республиканского и других уровней могут быть засчитаны как промежуточная аттестация.